# **Силабус курсу «Інформатика та інформаційні технології»**

**Ступінь вищої освіти** Бакалавр

**Освітня програма** «Геодезія та землеустрій»

**Назва кафедри** будівництва, архітектури, геодезії та землеустрою

**Рік навчання:** 1. **Семестр:** 1

**Кількість кредитів:** 3. **Мова викладання:** державна

**Посилання на дистанційний курс:** 

<http://moodle2.snu.edu.ua/course/view.php?id=6042>

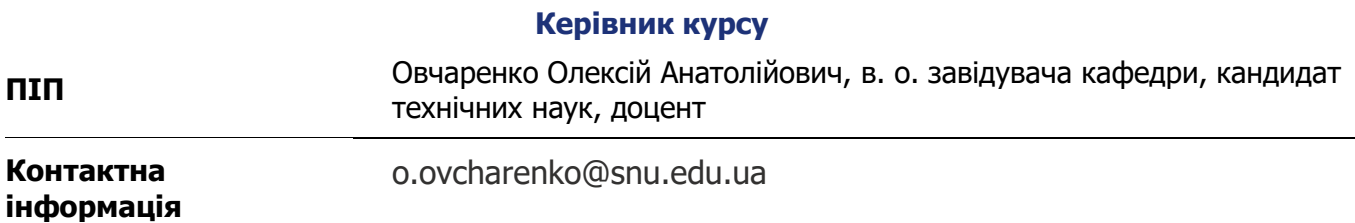

## **Анотація курсу**

Мета вивчення навчальної дисципліни – формування у студентів фундаменту сучасної інформаційної культури, достатньої для впевненого та ефективного використання сучасних інформаційних технологій у власній професійній діяльності.

Завдання вивчення дисципліни – формування знань, вмінь і навичок, необхідних для раціонального використання засобів сучасних інформаційних технологій при розв'язанні задач, пов'язаних з опрацюванням інформації; вивчення основних принципів та ідей технології текстових та табличних процесорів; створення презентацій діяльності фахівців; освоєння правильного стилю і методології використання програмного забезпечення.Навчальна дисципліна формує такі міждисциплінарні зв'язки:

#### **Структура курсу**

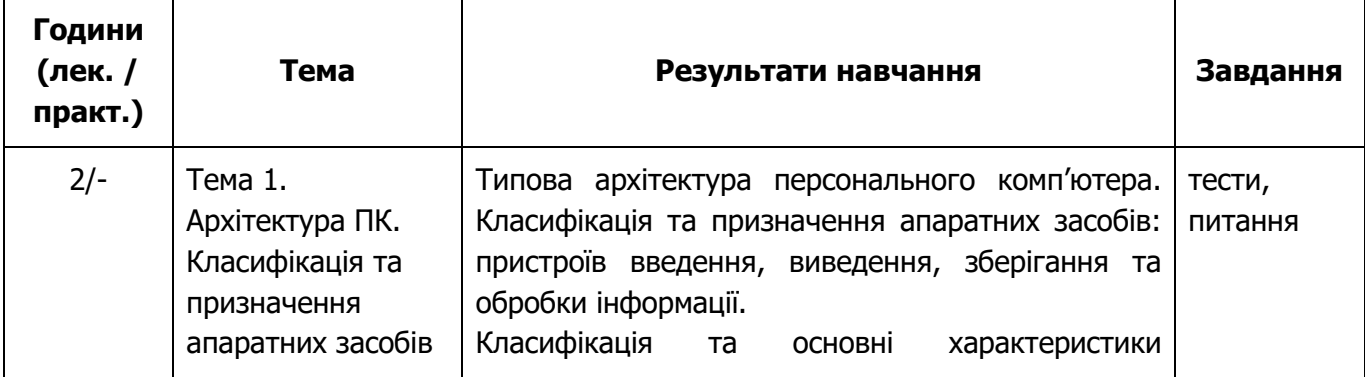

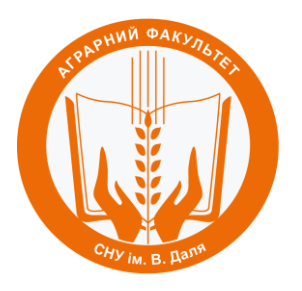

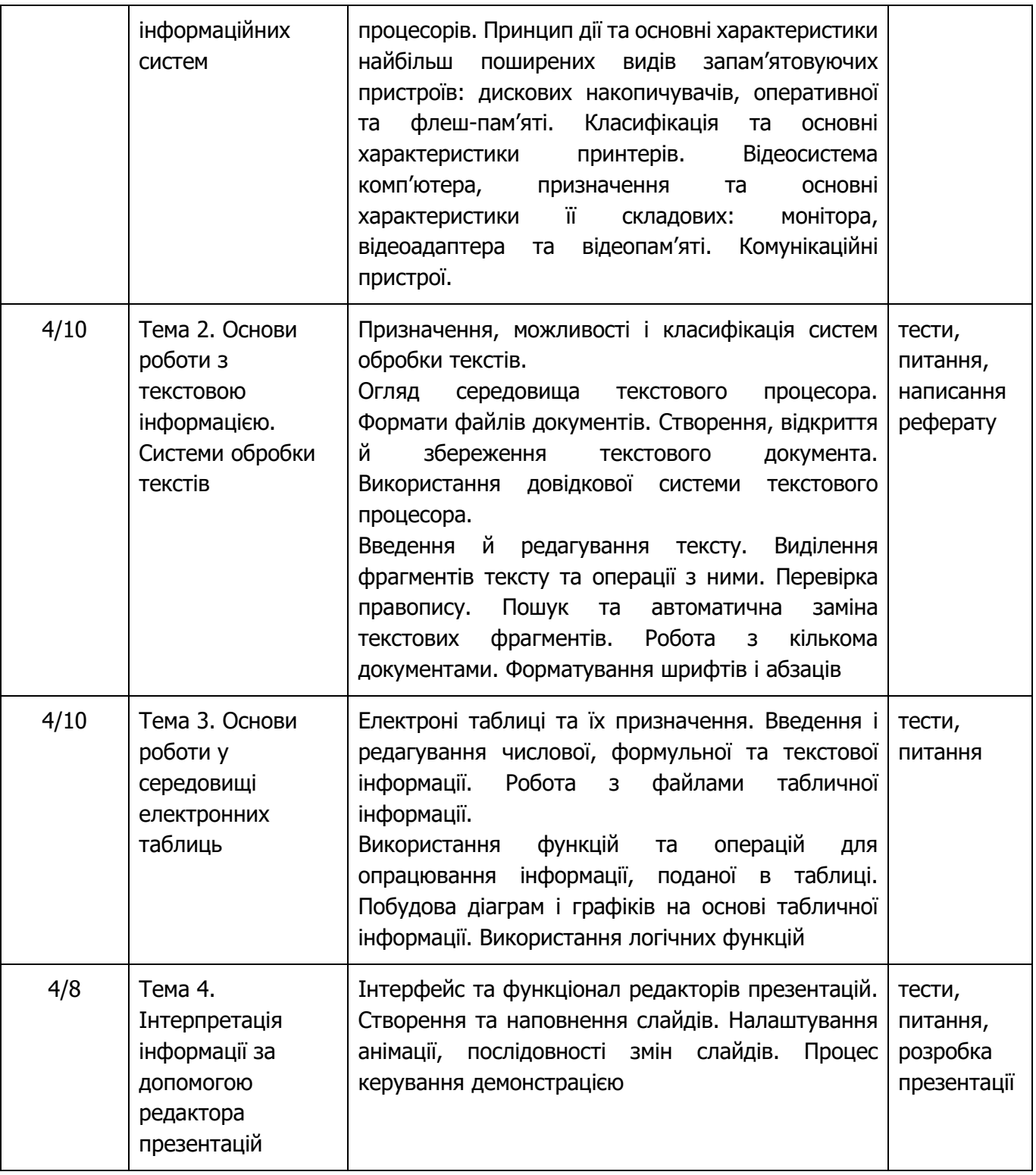

## **Літературні джерела Основна література**

1) Нгжіінй С. М. Інструметальні засоби електронною офісу / С. М. Нужний, І. В. Клименко, О. О. Акімов. - К.: «Центр учбової, літератури», 2017. - 296 с.

- 2) Войтюшенко Н. М. Інформатика та комп'ютерна техніка / Н. М. Войтюшенко. К.: «Центр навчальної літератури», 2018. – 336 с.
- 3) Lambert Joan. Microsoft Word 2019 Step by Step / Joan Lambert. Microsoft Press, 2019. 672 p.
- 4) Microsoft Word 2021 for beginners & power users: The Concise Microsoft Office Word A-Z Mastery Guide for All Users. – Tech Demystified, 2021 – 265 p.

## **Інформаційні ресурси в Інтернет**

- 1) <http://moodle2.snu.edu.ua/course/view.php?id=6042> Дистанційний курс з опору матеріалів на платформі дистанційного навчання СНУ ім. В. Даля.
- 2) [https://support.microsoft.com/uk-ua/office/](https://support.microsoft.com/uk-ua/office/короткі-посібники-користувача-office-25f909da-3e76-443d-94f4-6cdf7dedc51e)короткі-посібники-користувача-office-25f909da-3e76- [443d-94f4-6cdf7dedc51e](https://support.microsoft.com/uk-ua/office/короткі-посібники-користувача-office-25f909da-3e76-443d-94f4-6cdf7dedc51e) – Короткі посібники користувача Microsoft Office.
- 3) [https://habr.com](https://habr.com/) аналітика в галузі інформаційних технологій.

### **Політика оцінювання**

- **Політика щодо дедлайнів та перескладання**: Роботи, які здаються із порушенням термінів без поважних причин, оцінюються на нижчу оцінку (-5 балів стобальної шкали оцінювання за кожен місяць затримки).
- **Політика щодо академічної доброчесності**: Усі письмові роботи перевіряються на наявність плагіату і допускаються до захисту виключно за умови його відсутності. Списування під час здачі проміжних та підсумкового контролів заборонені (в т.ч. із використанням мобільних девайсів). Мобільні пристрої дозволяється використовувати лише для он-лайн тестування в Moodle.
- **Політика щодо відвідування**: Відвідування занять є обов'язковим компонентом оцінювання, за кожне відвідане заняття нараховується додатково 1 бал за стобальною шкалою.
- **Політика щодо врахування додаткової роботи:** Здобувачі освіти мають можливість отримати додаткові бали за наукову діяльність.

#### **Оцінювання**

Остаточна оцінка за курс розраховується наступним чином:

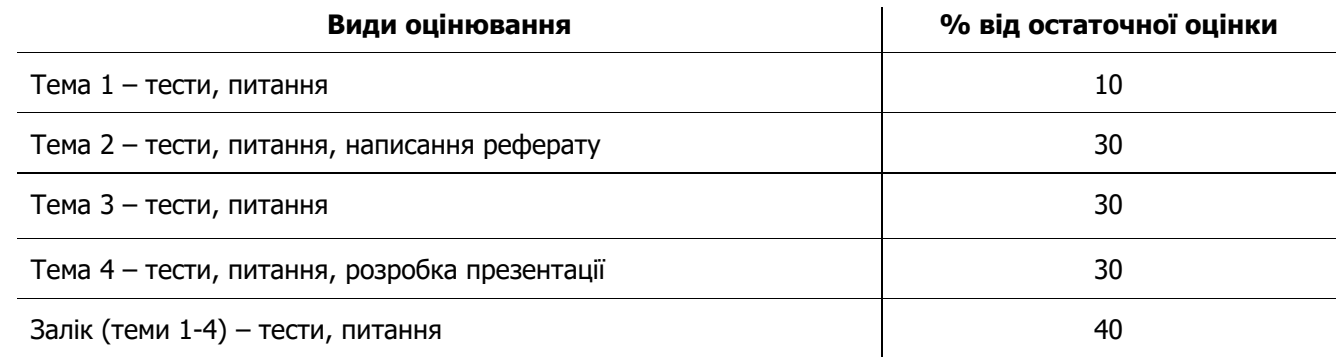

#### Шкала оцінювання студентів:

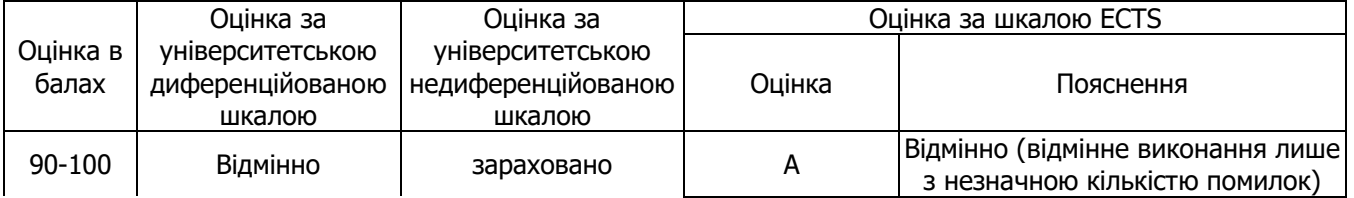

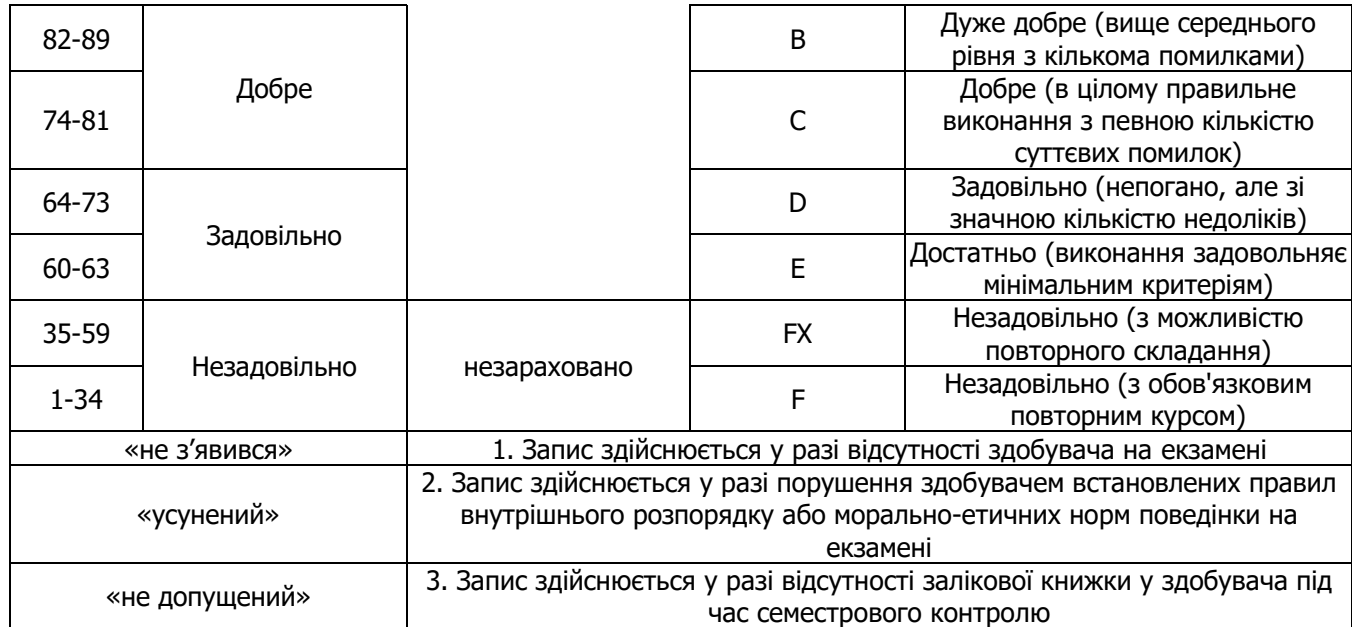